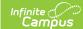

## **Enable and Create School Store**

Last Modified on 05/24/2023 2:49 pm CD7

School Store needs to be enabled in Digital Repository Preferences so pictures can be added within the Activity Registration module. See Step 1 of the article below to enable School Store.

+ Documentation

If schools are going to use the Activity Registration module, each school needs to establish a School Store.

- + Documentation
- + Video